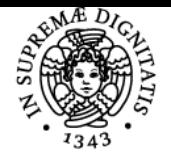

**Sistema centralizzato di iscrizione agli esami** Programma

# **UNIVERSITÀ DI PISA MATEMATICA FINANZIARIA (STRUMENTI DERIVATI)**

## **DAVIDE RADI**

Anno accademico 2020/21

Codice 385PP CFU 6

CdS BANCA, FINANZA AZIENDALE E MERCATI FINANZIARI

Moduli Settore/i Tipo Ore Docente/i **MATEMATICA** FINANZIARIA (STRUMENTI DERIVATI)

SECS-S/06 LEZIONI 42 DAVIDE RADI

## Obiettivi di apprendimento

## **Conoscenze**

Alla fine del corso gli studenti devono:

- aver acquisito conoscenze avanzate sui processi stocastici e sui modelli probabilistici usati in finanza;
- conoscere i derivati finanziari più diffusi nei mercati finanziari.
- conoscere le formule per il pricing dei derivati finanziari;
- conoscere le principali strategie di hedging ottenute usando derivati finanziari.

## Modalità di verifica delle conoscenze

La preparazione degli studenti sarà valutata attraverso un esercizio pratico e domande teoriche.

## Capacità

Al termine del corso:

- Lo studente sarò in grado di gestire le principali tecniche di calcolo stocastico;
- Lo studente sarà in grado di definire quale processo stocastico è meglio usare per rappresentare una certa variabili finanziaria;
- Lo studente sarò in grado di prezzare i principali prodotti derivati usando MatLab;
- Lo studente sarà in grado di calibrare i principali modelli per il pricing dei derivati;
- Lo studente sarà in grado di sviluppare in autonomia strategie di hedging che implicano l'uso di derivati;
- Lo studnete sarà in gradi di sviluppare strategie di investimento che implicano l'uso di derivati.

## Modalità di verifica delle capacità

- Lo studente dovrà implementare le principali formule per il pricing dei derivati in MatLab.
- Lo studnete dovrà scaricare dati finanziari e calibrare i principali modelli studiati.
- Lo studente dovrà sviluppare in autonomia strategie di investimento o di hedging usado i modelli matematici studiati.

## **Comportamenti**

Lo studente potrà acquisire le conoscienze di base del calcolo stocastico che gli consentiranno di sviluppare modelli di pricing e hedging e sarà in grado di calibrare questi modelli utilizzando i dati di mercato.

## Modalità di verifica dei comportamenti

L'insegnante valuta le abilità degli studenti attraverso sessioni di lavoro in cui gli studenti sono chiamati ad implementare modelli di pricing in Matlab e a calibrare gli stessi utilizzando i dati di mercato.

Prerequisiti (conoscenze iniziali)

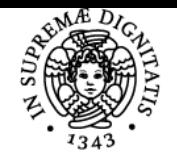

## **Sistema centralizzato di iscrizione agli esami** Programma

## niversità di Pisa No

### Indicazioni metodologiche

Il corso prevede lezioni frontali, in alcuni casi viene utilizzato il computer per:

- Testare le proprietà studiate di alcuni processi stocastici;
- Implementare le fomrula di pricing studiate;
- Calibrare i modelli;
- Sviluppare strategie di hedging e/o di investimento;
- Svolgere esercitazioni pratiche in aula.

### Programma (contenuti dell'insegnamento)

- 1. Un'introduzione intuitiva alla Teoria della Misura;
- 2. Processi Stocastici (Random Walk e Processo di Wiener);
- 3. Calcolo stocastico di Ito (Moto Browniano Geometrico, Processo di Mean-Reverting e loro calibrazione usando MATLAB);
- 4. Modelli di Mercato a Tempo Continuo e Teoria dell'Arbitraggio;
- 5. Pricing di Opzioni Europee Vanilla usando il modello Black-Scholes e implementazione in MATLAB;
- 6. Metodi Numerici per il Pricing delle Opzioni Americane;
- 7. Modelli per i Tassi di Interesse e Pricing di Bonds Risk-fee (Implementazioni in MATLAB);
- 8. Pricing dei Derivati sui Tassi di Interesse (Implementazioni in MATLAB);
- 9. Variabili Aleatorie Stopping-Time e Probabilità di Primo Passaggio;
- 10. Pricing di Opzioni Esotiche di tipo Europeo e Applicazioni in MATLAB;
- 11. Calcolo del Rischio di Default di un'azienda e Pricing dei Bond Defaultable;
- 12. Modelli Strutturali per il Rischio di Credito: Applicazioni al Mercato dei Derivati Creditizi;
- 13. Processi Stocastici con Salto (Processi di Poisson e Processi di Cox);
- 14. Modelli in Forma Ridotta per il Rischio di Credito con Applicazioni al mercato dei Credit Default Swaps (CDS);
- 15. Teoria dei Networks e Stima del Rischio Sistemico nel Settore Bancario.

## Bibliografia e materiale didattico

Per preparare l'esame sono sufficienti gli appunti messi a disposizione del docente. Un manuale che copre per intero gli argomenti trattati non esiste. Lo studente che è interessato a letture aggiuntive può considerare uno dei seguenti libri:

- A First Course in Quantitative Finance, Thomas Mazzoni, Cambridge University Press, 2018, ISBN: 978-1-108-41143-1. (Chapters: 2,11,12, 13, 14, 17, 18, 19, 20)

- Andrea Pascucci, PDE and Martingale Methods in Option Pricing, Springer, 2011, ISBN: 978-88-470-1780-1. (Chapters: 1, 2, 3, 4, 5, 7, 9, 10, 11, Appendix A)

- Bernt Øksendal, Stochastic Differential Equations: An Introduction with Appliactions, Springer: Universitext, 2003, ISBN: 978-3-642-14394-6. (Chapters: 1, 2, 3, 4, 5, 7, 8, 12, Appendix A, B, C, D)

- Paul Wilmott, Paul Wilmott introduces quantitative finance, John Wiley and Sons, Ltd, 2007, ISBN: 978-0-470-31958-1. (Chapters: 1, 2, 3, 4, 5, 6, 7, 8, 10, 11, 13, 15, 16, 17, 18, 23, 28)

## Indicazioni per non frequentanti

Non ci sono indicazioni aggiuntive per i non frequentanti.

#### Modalità d'esame

L'esame consiste in una prova scritta e una prova orale.

### Altri riferimenti web

https://elearning.ec.unipi.it

## Note

Il materiale didattico è disponibile al seguente link:

https://elearning.ec.unipi.it

https://moodle.ec.unipi.it/course/view.php?id=823

Ultimo aggiornamento 16/02/2021 14:17